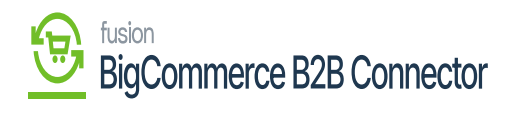

 $\pmb{\times}$ 

 $\mathbf{p}$ 

**Managing Roles from B2B** 

## $\mathbf{F}$ Company User(s)]b **ABLE** COMMERCE **KKENSIUM Company Detail**  $\equiv$ Better B2B (QA) < TCS APPROVED 음 Dashboard dbox Store Companies Wiew Store Basic Information Company User(s) Payment Methods Address Book User Roles  $16$  Home  $\triangleq$  Invoices Refresh Add Search Search company user a Quotes Payment Mapping  $\leftarrow$  Apps User Name **Phone Number** Email Role **Updated At** Action & Users  $\ddot{\phantom{0}}$ Marketplace sachin k 3333333333 sachin@mailnator.com Nov 22nd 2023 Primary Ad A Queues Edit  $\Theta$  Logs Avalara AvaTax Login **Remark Better B2B** (Demo) Sync<sup>U</sup> @ Acumatica Configurations < **@** Settings  $\checkmark$

Ø. Þ [Edit]**}**  $\pmb{b}$ 

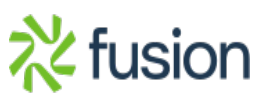

 $\blacksquare$ 

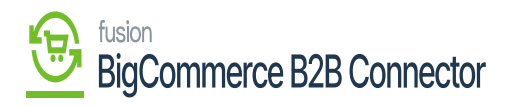

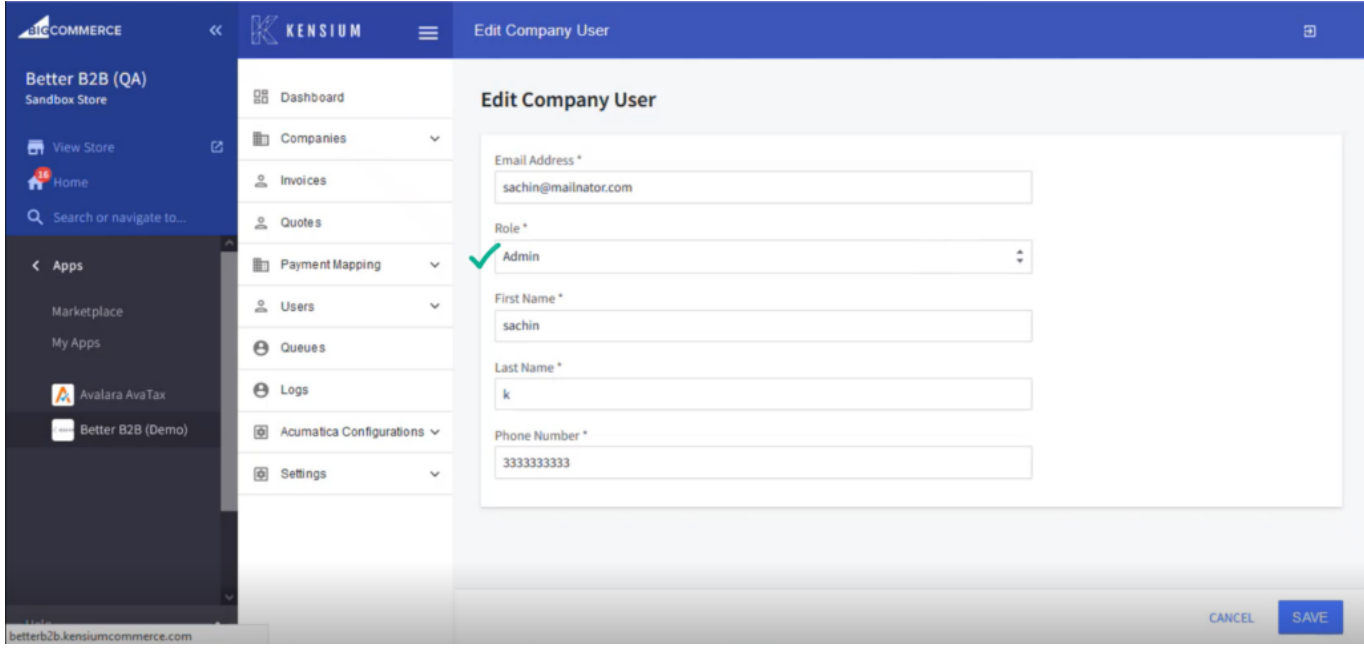

 $\mathbf{B}$ 

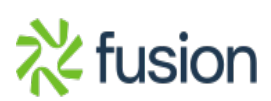